## **INJECTRONIC**

Equipos compañeros de por vida

# **COBERTURA CJ15PlusyCJ300**

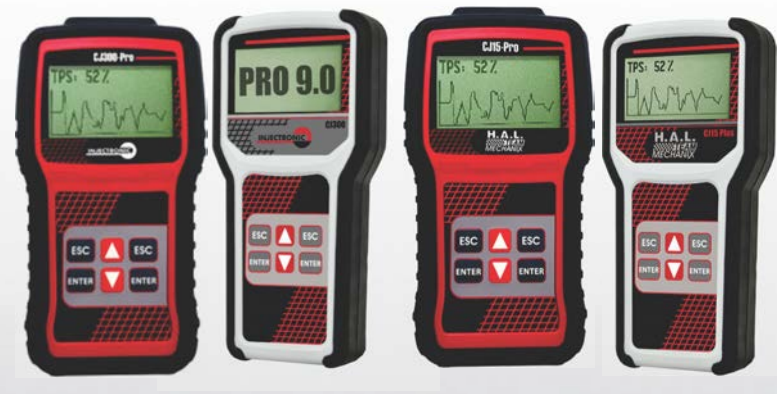

#### **VW 2.11 (NEW)**

- Opciones:
	- VW y SEAT
	- Multisistemas
	- Información ecu
	- Leer códigos
	- Borrar códigos
	- Bloque de valores
	- Actuadores • Ajustes básicos
	- Adaptaciones

#### **VENTO (COBERTURA DE VW VENTO) (NEW)**

- Multisistemas
- Muestra descripciones en la línea de datos
- Información ECU
- Leer códigos
- Borrar códigos
- Bloque de valores
- Actuadores
- Ajustes básicos
- Adaptaciones

#### **FIGO 1.0 (NEW)**

Sistemas:  $\cdot$  PCM 1.5L

- Leer DTC
- DTC KOEO
- DTC KOER
- Borrar memoria
- Reset KAM
- TCM PSHIFT
- Leer DTC - Leer ODDTCS
- Borrar memoria
- ABS CAN
- Leer DTC
- Leer ODDTCS
- Borrar memoria
- BCMII/GEM - Leer DTC
- Leer ODDTCS
- Borrar memoria
- HVAC
- Leer DTC - Leer ODDTCS
- Borrar memoria
- PSCM
- Leer DTC
- Leer ODDTCS
- Borrar memoria
- IPC
- Leer DTC
- Leer ODDTCS - Borrar memoria
- RCM
- Leer DTC - Leer ODDTCS

- Borrar memoria

Equipos de diagnóstico

 - Leer DTC - Leer ODDTCS - Borrar memoria

• UCH - Leer DTC - Leer ODDTCS - Borrar memoria

• PSCM - Leer DTC - Leer ODDTCS - Borrar memoria

• IPC

• RCM - Leer DTC - Leer ODDTCS - Borrar memoria

Sistemas: • Motor

 - Leer DTC - Leer odDTCs - Borrar memoria

**CHRYSLER 1.0**

**CJSMOG 1.0** Opciones:

verificación

Opciones:

 • Probar batería - CCA - CA - DIN - EN • Probar carga **PULSADOR 1.0** Opciones:

> • Programación - Tiempo MS (On) - Tiempo MS (Off)

• Predefinidos

• RPMS

 • DTC permanentes • DTC pendientes • Cuadro Congelado • Monitores

Determina si el vehículo está listo o no para la

**PROBADOR BATERIAS 1.0**

- Tiempo de ciclo en segundos

- Restablecimiento de válvulas

- Simulación de funcionamiento de válvulas

 - ON 3, OFF 10ms,10s - ON 4, OFF 6ms,20s - ON 4, OFF 6ms,60s - ON 4, OFF 10ms,300s

 - RPMS 2000,15ms • Pruebas especiales - Ciclo de manejo - Pulsar-Parar • Válvulas

 - Información ECU - Leer DTC - Borrar memoria - Actuadores - Reset memoria • Motor CAN - Información ECU - Leer DTC - Borrar memoria - Actuadores - Reset memoria

automotriz

 $\bigcap$ año:

#### **GM DAEWOO 1.0**

- Marcas: • CRUZE 2010-2015
	- Motor
	- Información ECU
	- Leer DTC
	- Borrar memoria
	- Actuadores
	- Coil test
	- Injector test
	- Reset oil change
	- Fuel trim reset
	- SONIC 2012-2015 - Motor
	- Información ECU
	- Leer DTC
	- Borrar memoria
	- Actuadores
	- Coil test
	- Injector test
	- Brake p.learn
	- Idle learn
	- Reset oil change
	- Fuel trim reset
	- TRAX 2013-2015
	- Motor
	- Información ECU
	- Leer DTC
	- Borrar memoria
	- Actuadores
	- Coil test
	- Injector test
	- Brake p.learn
	- Idle learn
	- Reset oil change
	- Fuel trim reset

### **DUSTER 1.0**

- Sistemas: • Motor
	- Información ECU
	- Leer DTC
	- Borrar memoria
	- Actuadores
	- Reset adaptativas
	- Programación flywheel

- Leer ODDTCS - Borrar memoria • Bolsa aire - Leer DTC - Leer ODDTCS - Borrar memoria

- Programación cuerpo aceleración
- Programación nivel alcohol
- Transmisión
- Leer DTC

• ABS